## **Structures**

**Slice**

Slice supports structures containing one or more named members of arbitrary type, including user-defined complex types. For example:

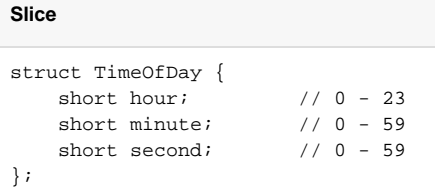

As in C++, this definition introduces a new type called TimeOfDay. Structure definitions form a namespace, so the names of the structure members need to be unique only within their enclosing structure.

Data member definitions using a named type are the only construct that can appear inside a structure. It is impossible to, for example, define a structure inside a structure:

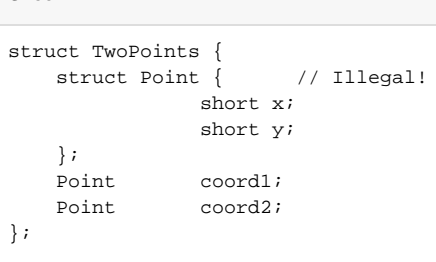

This rule applies to Slice in general: type definitions cannot be nested (except for [modules](https://doc.zeroc.com/display/Ice34/Modules), which do support nesting). The reason for this rule is that nested type definitions can be difficult to implement for some target languages and, even if implementable, greatly complicate the scope resolution rules. For a specification language, such as Slice, nested type definitions are unnecessary – you can always write the above definitions as follows (which is stylistically cleaner as well):

```
Slice
struct Point {
    short x;
    short y;
};
struct TwoPoints { // Legal (and cleaner!)
    Point coord1;
    Point coord2;
};
```
You can specify a default value for a data member that has one of the following types:

- An [integral](https://doc.zeroc.com/display/Ice34/Basic+Types#BasicTypes-IntegerTypes) type (byte, short, int, long)
- A [floating point](https://doc.zeroc.com/display/Ice34/Basic+Types#BasicTypes-Floating-PointTypes) type (float or double)
- [string](https://doc.zeroc.com/display/Ice34/Basic+Types#BasicTypes-Strings)
- [bool](https://doc.zeroc.com/display/Ice34/Basic+Types#BasicTypes-Booleans)
- $\bullet$  [enum](https://doc.zeroc.com/display/Ice34/Enumerations)

For example:

## **Slice**

```
struct Location {
    string name;
    Point pt;
    bool display = true;
     string source = "GPS";
};
```
The legal syntax for literal values is the same as for Slice [constants](https://doc.zeroc.com/display/Ice34/Constants+and+Literals), and you may also use a constant as a default value. The language mapping guarantees that data members are initialized to their declared default values using a language-specific mechanism.

See Also

- [Modules](https://doc.zeroc.com/display/Ice34/Modules)
- [Basic Types](https://doc.zeroc.com/display/Ice34/Basic+Types)
- [Enumerations](https://doc.zeroc.com/display/Ice34/Enumerations)
- **[Sequences](https://doc.zeroc.com/display/Ice34/Sequences) [Dictionaries](https://doc.zeroc.com/display/Ice34/Dictionaries)**
- [Constants and Literals](https://doc.zeroc.com/display/Ice34/Constants+and+Literals)